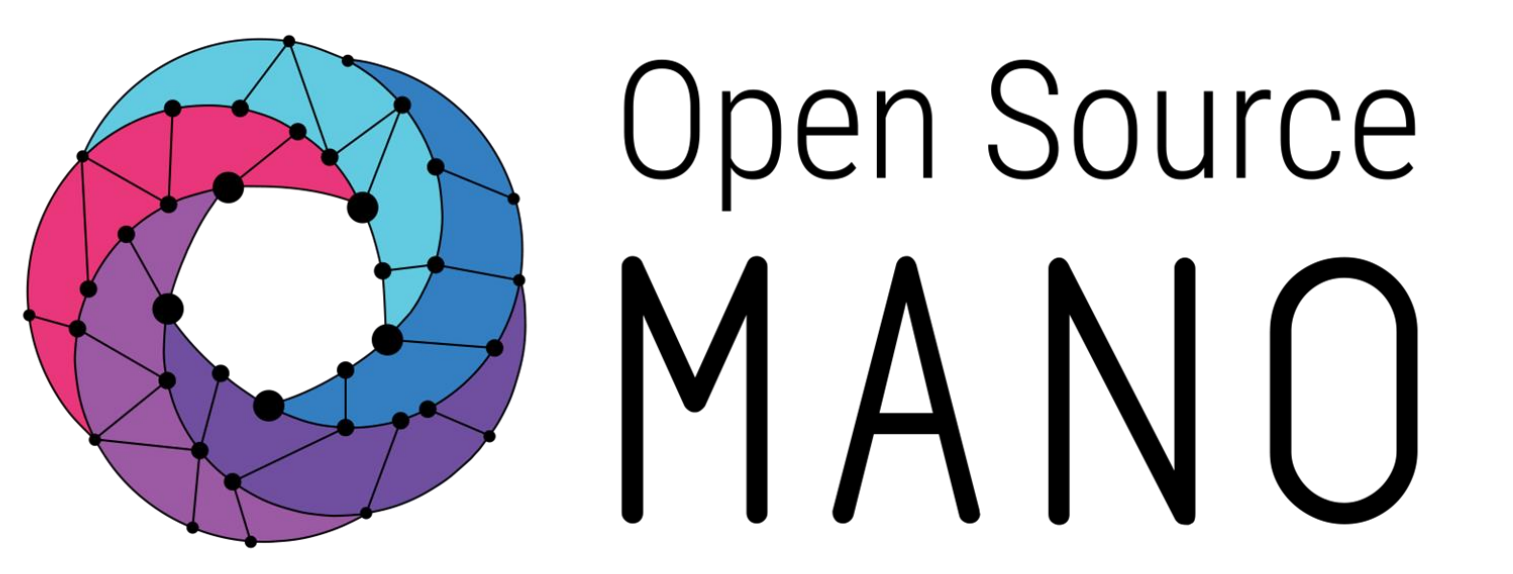

# **OSM Release EIGHT**

## Overview & Demos

Francisco-Javier Ramón (Telefónica, ETSI OSM Chair) Guillermo Calviño (Canonical) Gianpietro Lavado (WhiteStack)

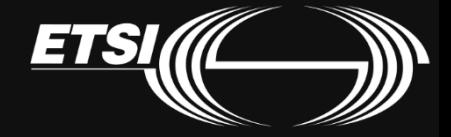

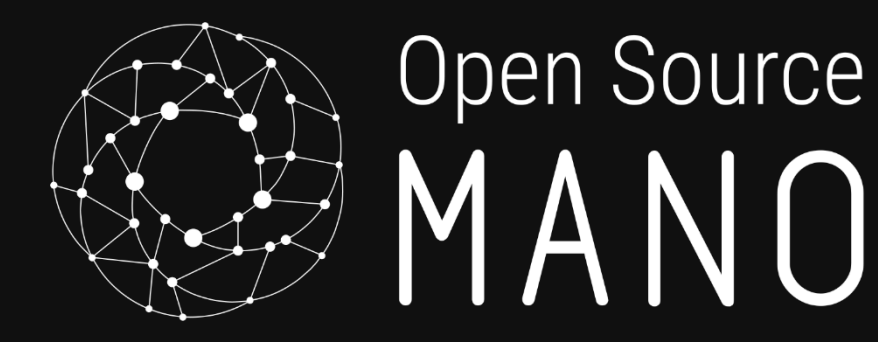

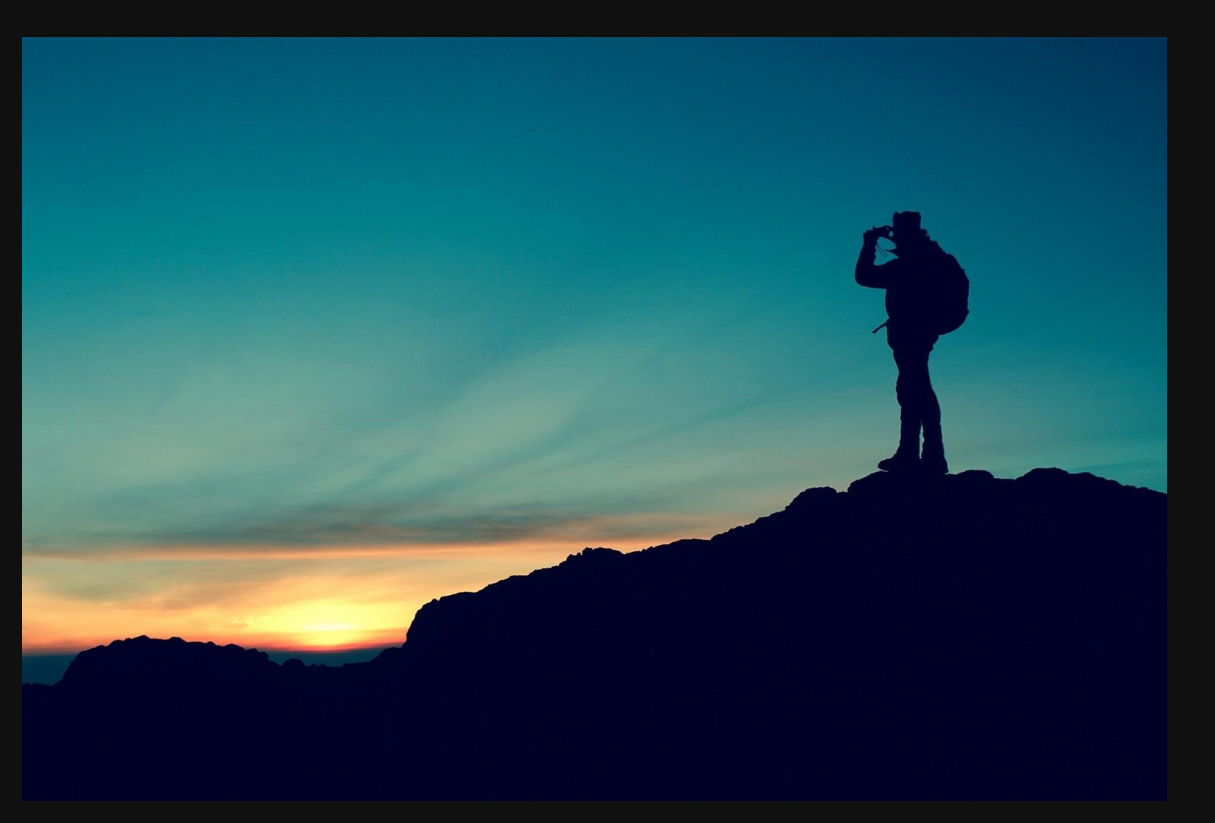

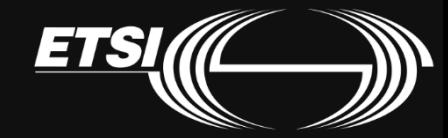

**Understanding** what OSM provides

**OSM** provides a platform to create **Networks as a Service** and to manage them conveniently later

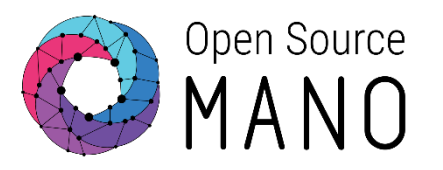

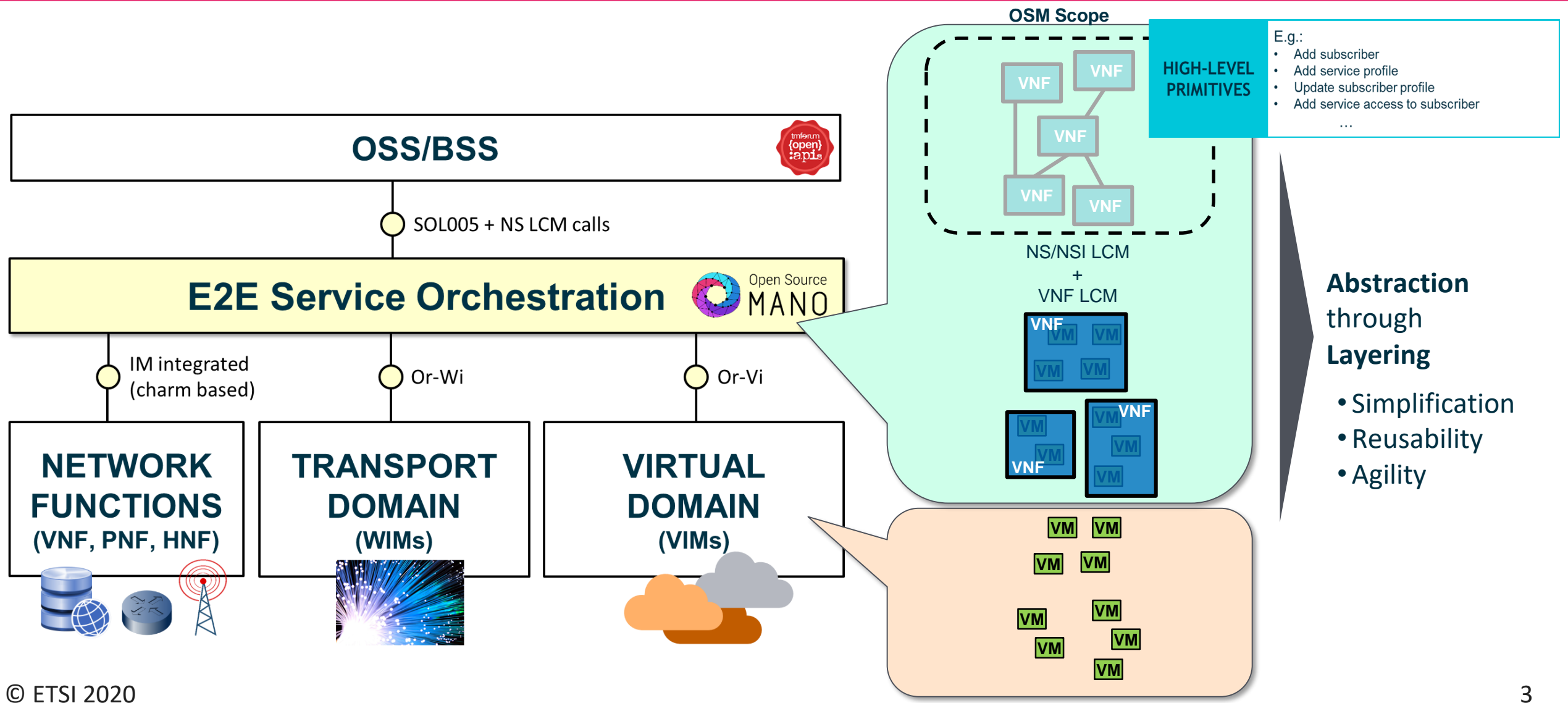

… on different types of infrastructure and across different locations…

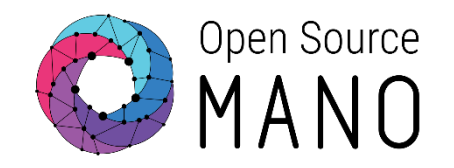

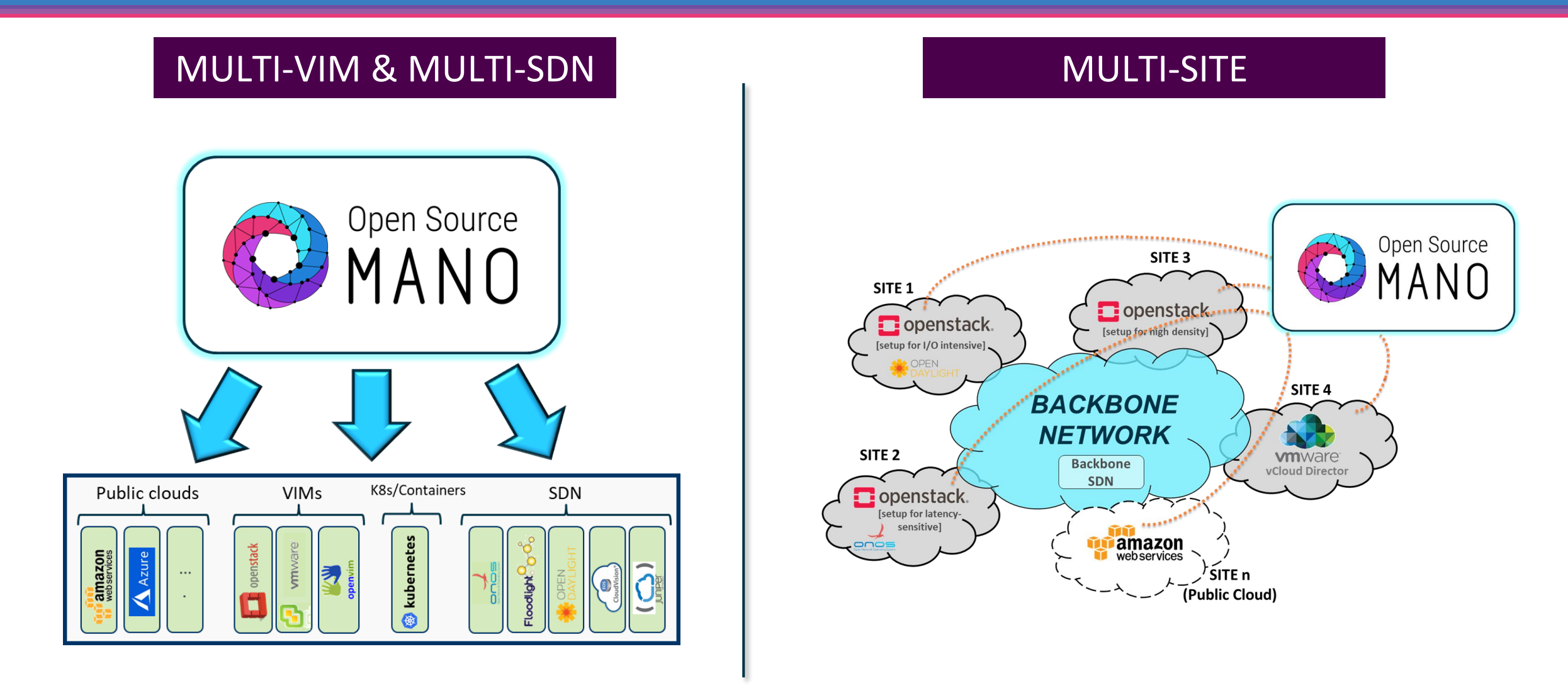

… with VNFs composed of VMs, containers and/or physical elements…

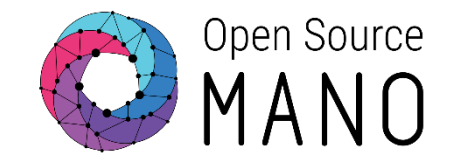

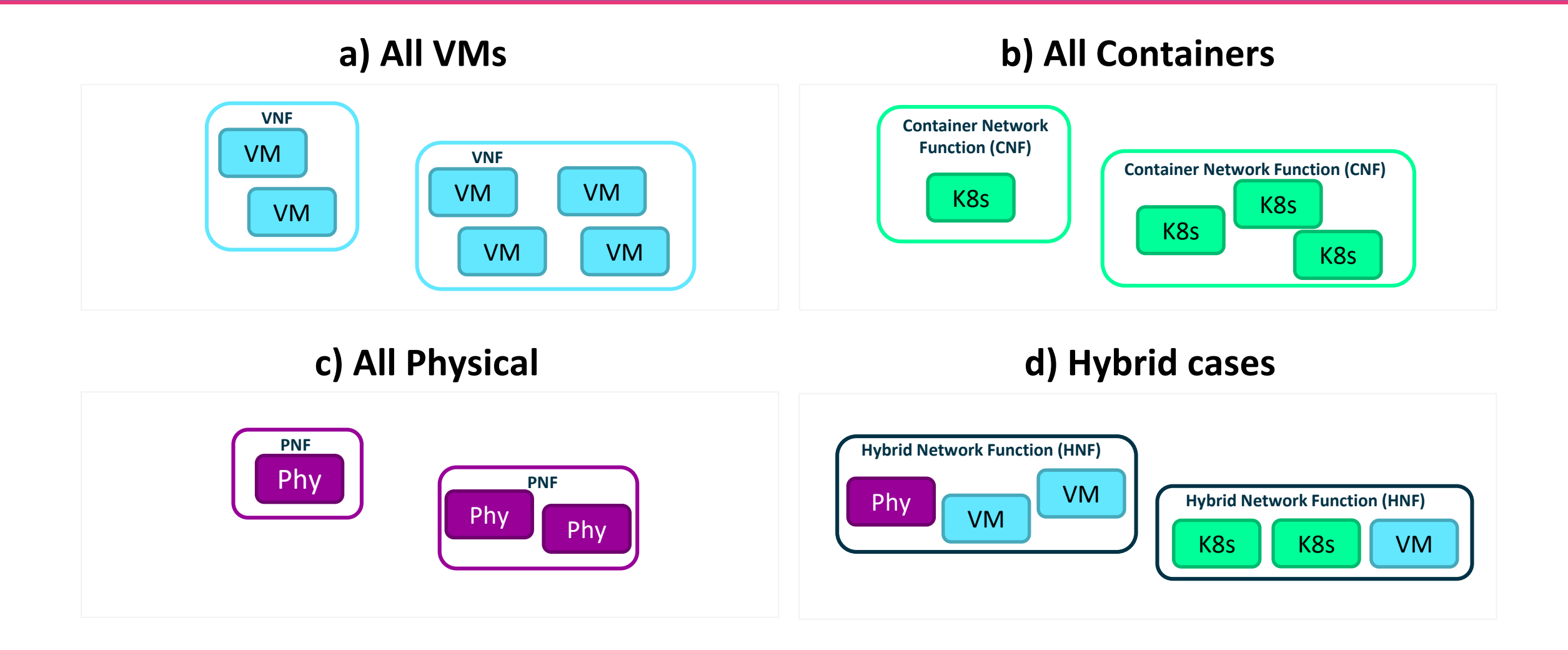

### … and ready for network-specific workloads whenever needed

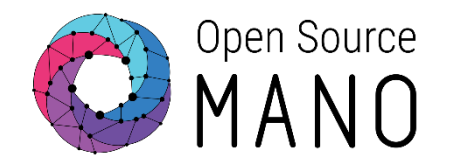

#### Throughput (Mpps) **Huge Pages NUMA Topology Awareness**20 24 GB **48 GB** vCPU vCPU 72 GB RAM 15 Mpps Line rate with all **RAM HugePages x100** frame sizes CPU  $\mathbf{1}$ Node 0 Node 1  $\frac{20}{1222220}$  $20/02$ <br>13:27:30  $20/02$ <br>13:27:40  $20/02$ <br> $13:27:50$  $20/02$ <br>13:28:00  $20/02$ <br>13:28:10 Throughput (Gbps) 4C **CPU Pinning Data Plane assignment** ᅑ -30 Interconnect  $VM<sub>2</sub>$ 25 Gbps Pages<br>of VM2 CPU<sub>2</sub> **x100**  $VM1$ **Virtual Switch** PUERTO 1 20 15  $VM2$ VM<sub>2</sub> CPL SR-IOV PUERTO<sub>2</sub> CPU<sub>2</sub> D  $10$  $W$ Local memory  $\circ$  $VM3$ CPU<sub>1</sub> Local memory Pages of VM1  $20/02$ <br>13:27:20 20/02<br>13:27:30 20/02<br>13:27:40 20/02<br>13:27:50 20/02<br>13:28:00  $20/02$ <br>13:28:10 Time

© ETSI 2020

 $NFV =$ Cloud (

All in OSM is model-driven to make VNFs and scenarios as portable and reusable as possible

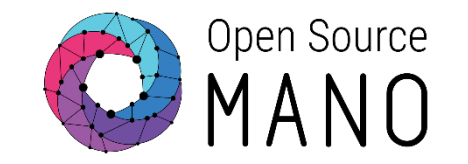

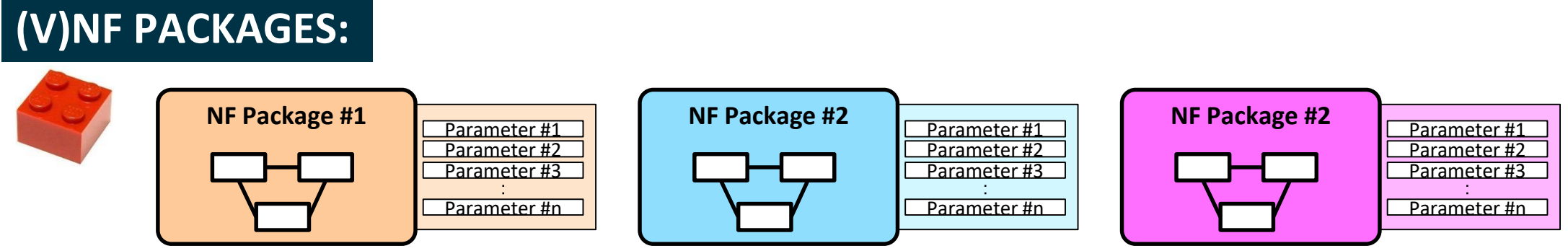

- **Provided by the vendor**, fully describe their own product:
	- Topology
	- Parametrized
	- Actions for Day-0, Day-1, and Day-2
- **Doesn't** need to know any detail about :
	- The target infrastructure
	- Other components that will be part of the scenario

All in OSM is model-driven to make VNFs and scenarios as portable and reusable as possible

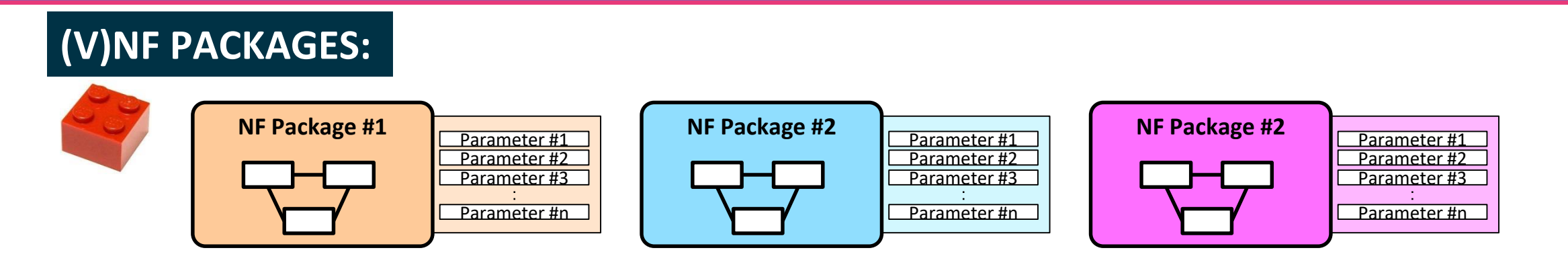

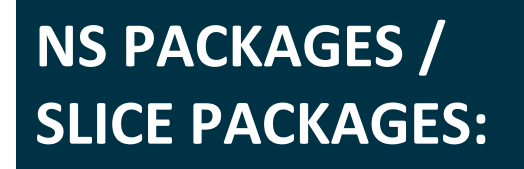

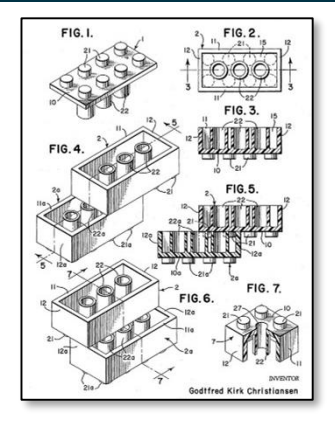

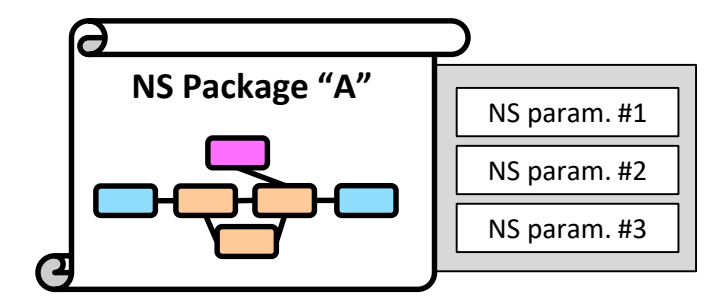

*Slice Packages work similarly, but using NS as building blocks(\*)*

*(\*) NS instances play the role of Slice Subnets of a given slice. Some of them may be shared by more than one slice instance. This is taken into account by OSM, so a slice is more sophisticated than just a "NS of NS".*

Open Source

All in OSM is model-driven to make VNFs and scenarios as portable and reusable as possible

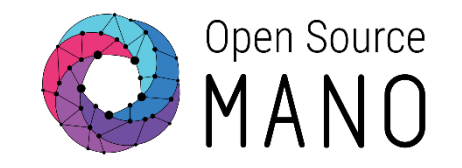

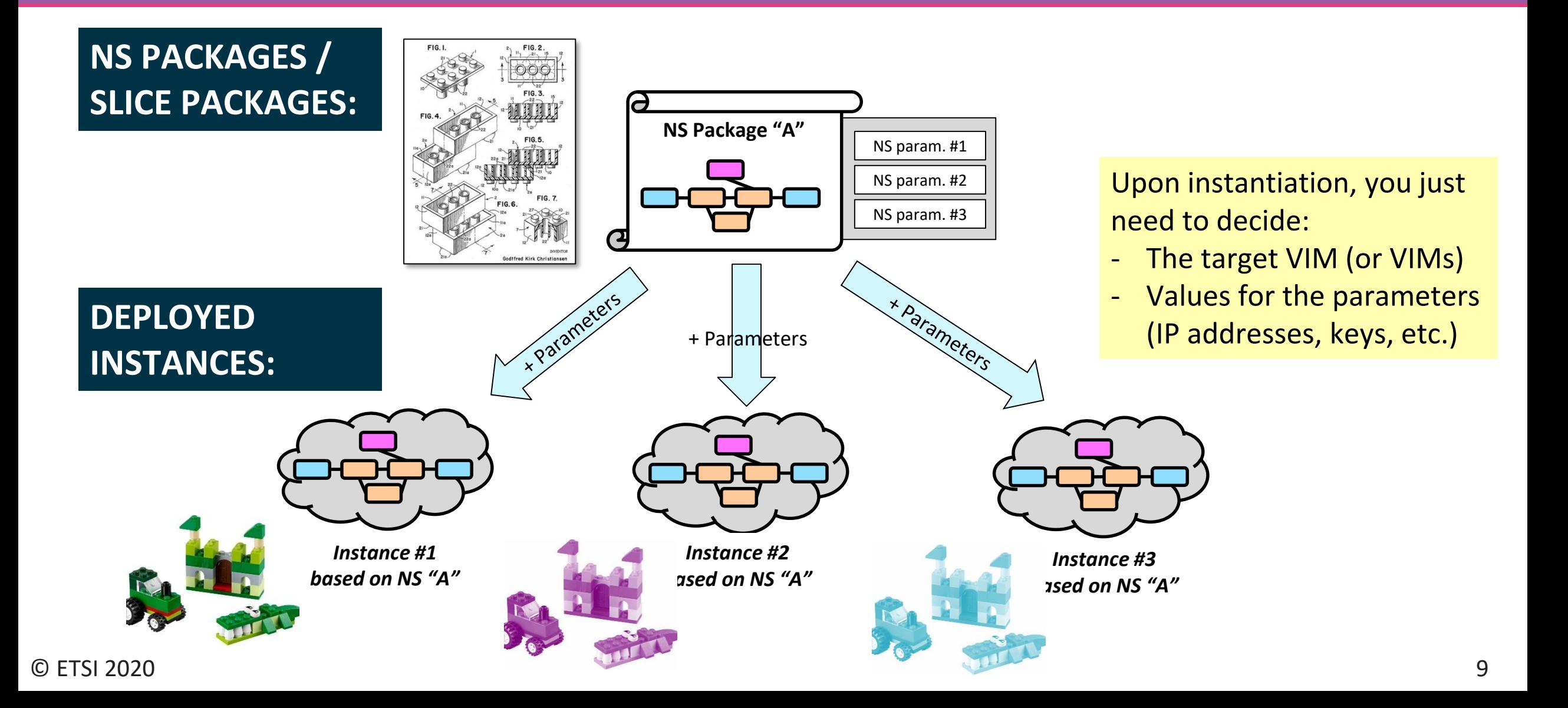

All these OSM packages are oriented to maximize reusability for multiple scenarios

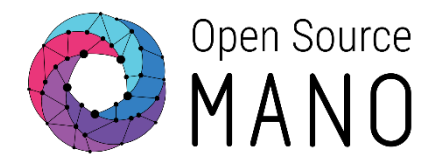

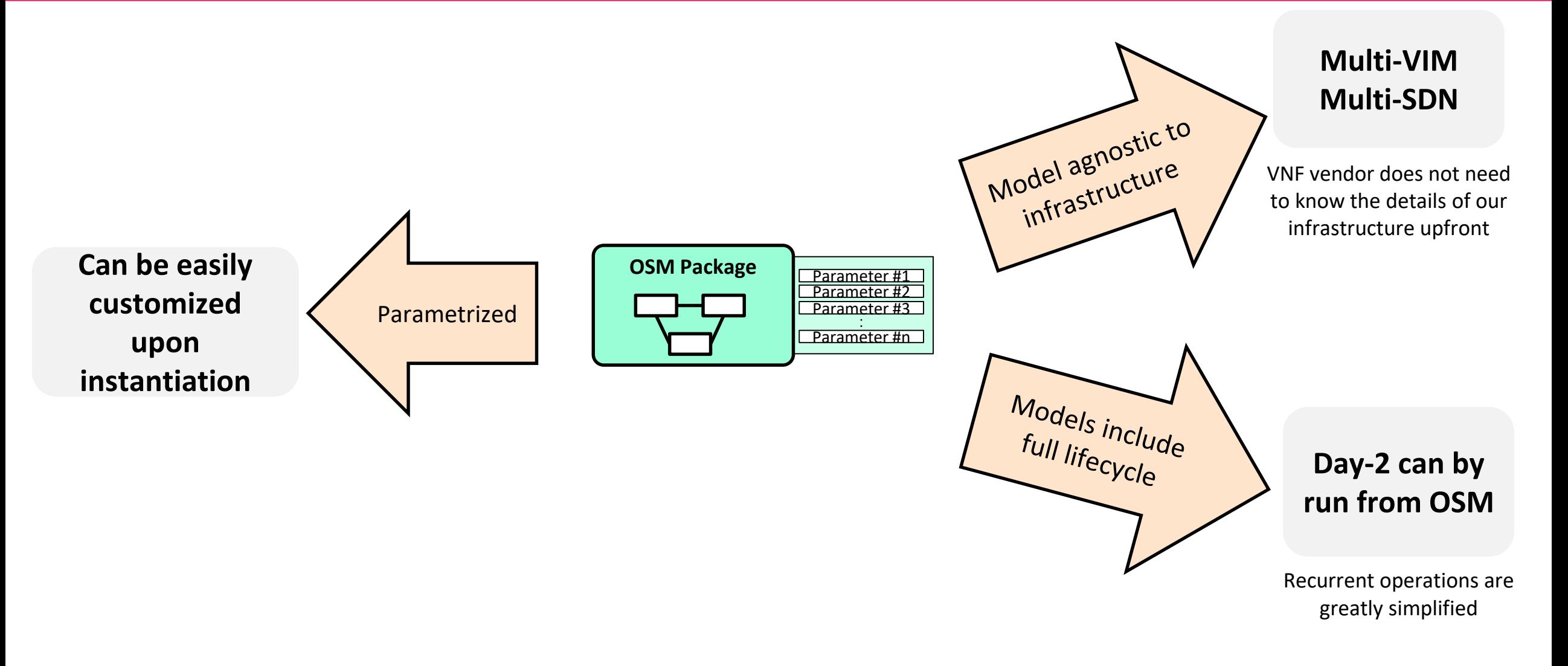

### OSM is used by its Northbound Interface

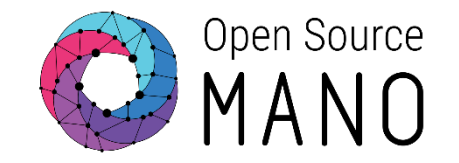

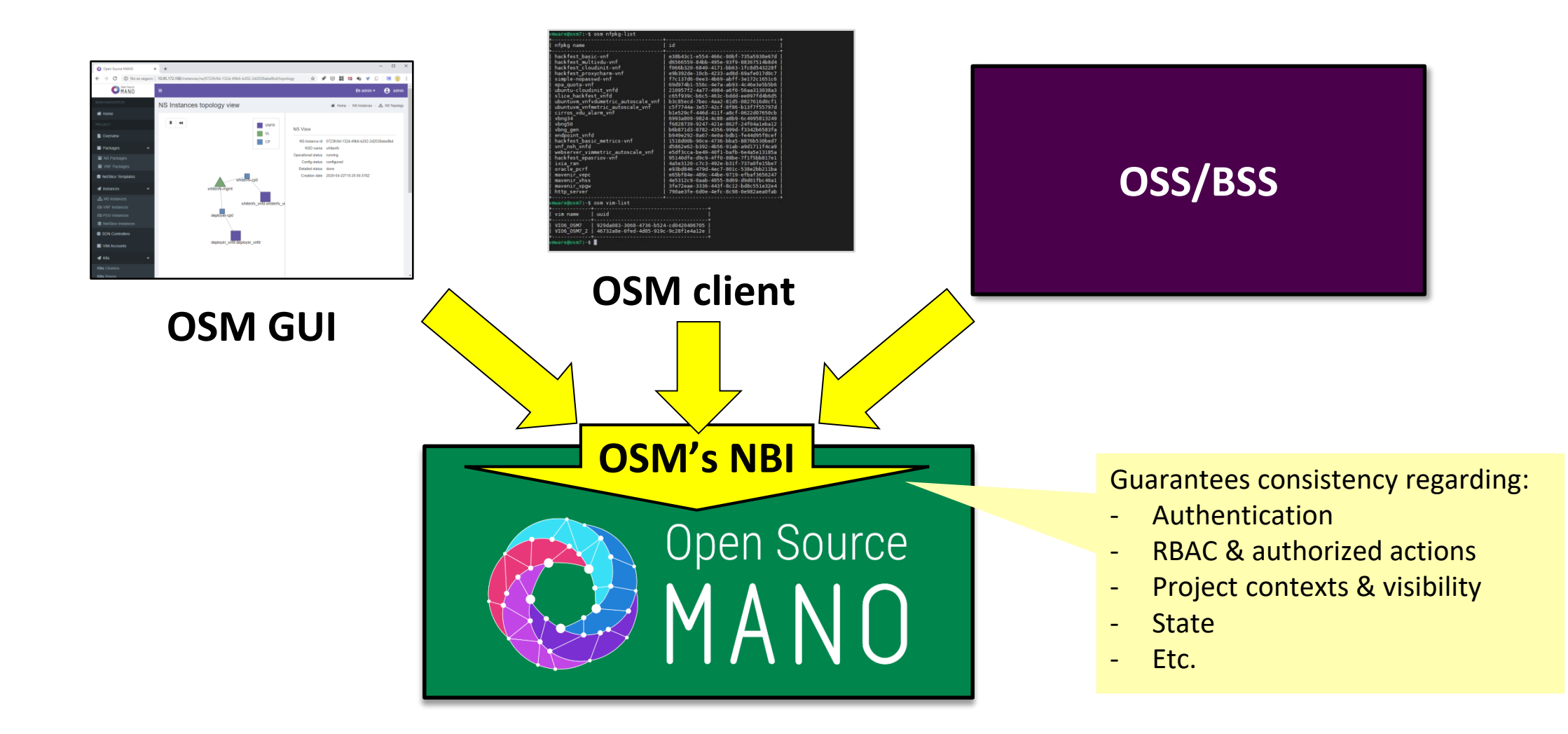

**Release EIGHT** gives brings key features to maximize resilience & ease operation at scale

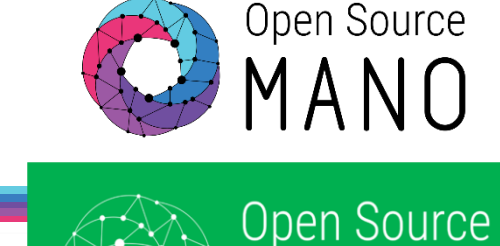

#### **Catalogue of VNF/NS Packages**

• VNF repositories

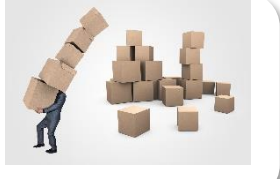

#### **Improved usability**

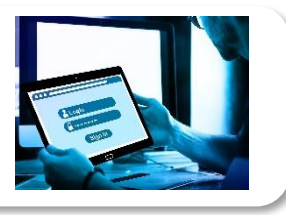

• New angular-based GUI

#### **Improved onboarding workflow**

- Simplified package development workflow over Git.
- On the fly translation of packages to EPA/non-EPA

#### **Readiness for HA deployments**

- VCA readiness for HA deployments
- HA proxy charms

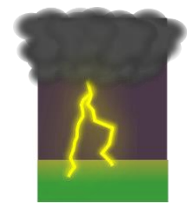

### **Improved lifecycle and feedback**

Project quotas.

• RO runtime data in common OSM database.

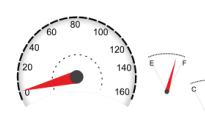

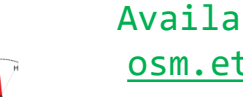

CloudVisio

Available at: osm.etsi.org

**Release EIGHT** 

**Fault & Performance Management**

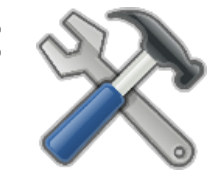

MANC

• VNF indicator collection w/ Prometheus exporters

### **New installation options**

- Charm-based OSM installation
- Ansible-based OSM installation

### **Multi-VIM and multi-SDN support**

- Plugin for Arista CloudVision
- Plugin for Juniper Contrail

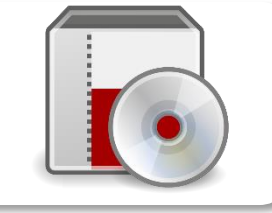

### OSM community is really **LARGE AND DIVERSE**, with **140** members today, but always **OPEN** to new participants

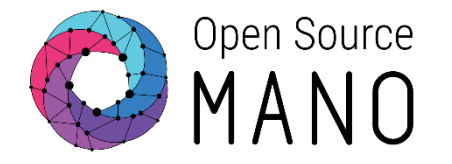

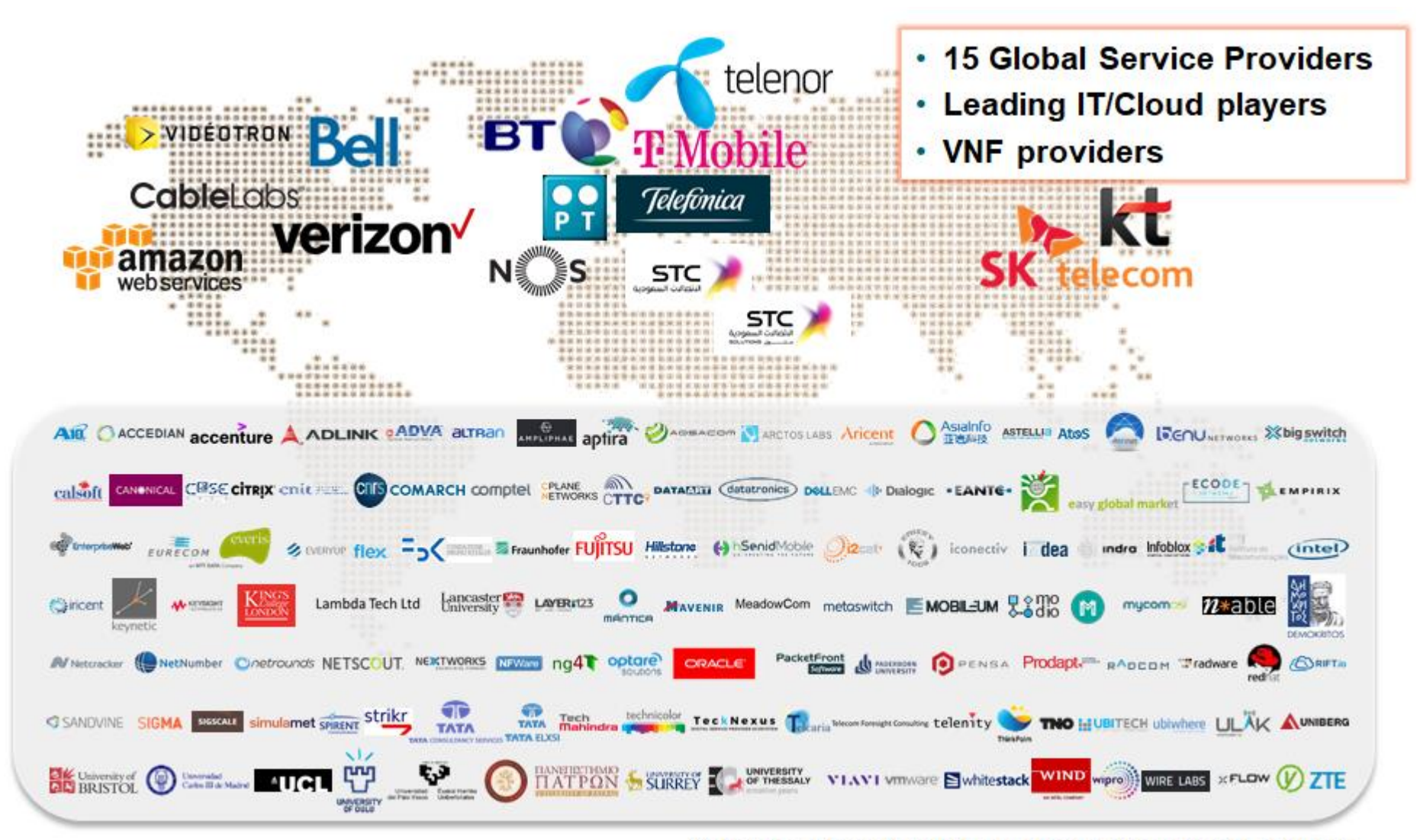

© ETSI 2020

(\*) Names & brands may be claimed as the property of others

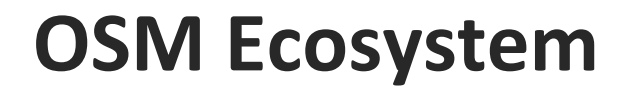

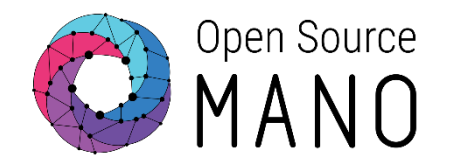

### **Companies listing their products and offers related to OSM (like "OSM Yellow pages")**

- Searchable by potential customers looking for OSM-related products
- Only with demonstrable OSM-related products/offers
- Opt-in process, continuously open

**[https://osm.etsi.org/wikipub/index.php/OSM\\_Ecosystem](https://osm.etsi.org/wikipub/index.php/OSM_Ecosystem)**

#### Open Source **OSM Ecosystem** MANO (as of today) **[https://osm.etsi.org/wikipub/index.php/OSM\\_Ecosystem](https://osm.etsi.org/wikipub/index.php/OSM_Ecosystem)** Open Source **3 3**MANO **Training** SS / BSS **4 13** mucomo altran openslice Distros **Integration** The Assurance Cloud Company **S** whitestack aLTRan AtoS Netcracker **S**whitenfv Indra **24** Os-N  $\overline{\phantom{a}}$  owered by  $\overline{\phantom{a}}$  MANO accenture **/NFs** An NEC Company **optare** solutions Tech<sup>BairesDev</sup> **CANONICAL Mahindra**<br>NEXTWORKS **ALPHA** Networks **Onetrounds :** radware **And paloalto ORACLE** <u>Hillstous</u> **ORIFT.io** NFWare  $\log 4$ **S** whitestack  $\frac{dC}{dt}$ **Research &ITALTEL** RADCOM **23 OPEN AIR**  $k$  keynetic  $\blacksquare$ **EANTG-VNF** MasterClaw™ **Indra IXIA TATA NETSCOUT EMOBILEUM** Manager(s 5GCity **BRIFT.io** *datatronics* **TATA ELXSI** E ATHONET sonata **SG EVE Ospirent Time EMPIRIX Mahindra 400 SNA**<br>SmartNetworks **C** SANDVINE 5G<br>ESSENCE **FIERTINET.** <del>t v</del>i-vnim □ **5G-VINNI RANGE ISLICENET INFVI 6** Virtual **VIMs** whitecloud Network **CANONICAL** SHIELD openstack. n Layer 5Gtango& Manager(s) Metro "X" Haul **V 5G** CARMEN redhat<sup>sour</sup> **NGDAAS** *M***m**ware<sup>®</sup> **STONIC TITANIUM CLOUD BC** RANSFORMER

# Overview of the webinar

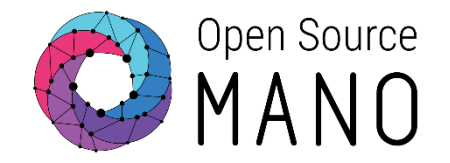

#### **DEMO #1: OSM System Features in action**

- **High Availability**
- **Next Generation User Interface**
- **System Quotas**
- **System Monitoring**

#### **DEMO #2:**

**Network Service Deployment with OSM**

*by Guillermo Calviño (Canonical) by Gianpietro Lavado (Whitestack)*

- **VNF Catalog**
- **Magma EPC Deployment**
- **High Performance Network Functions**

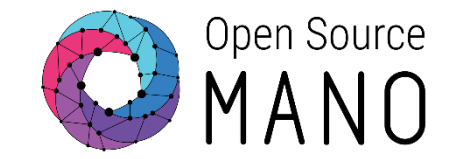

### … you can join us to our upcoming OSM Hackfest!

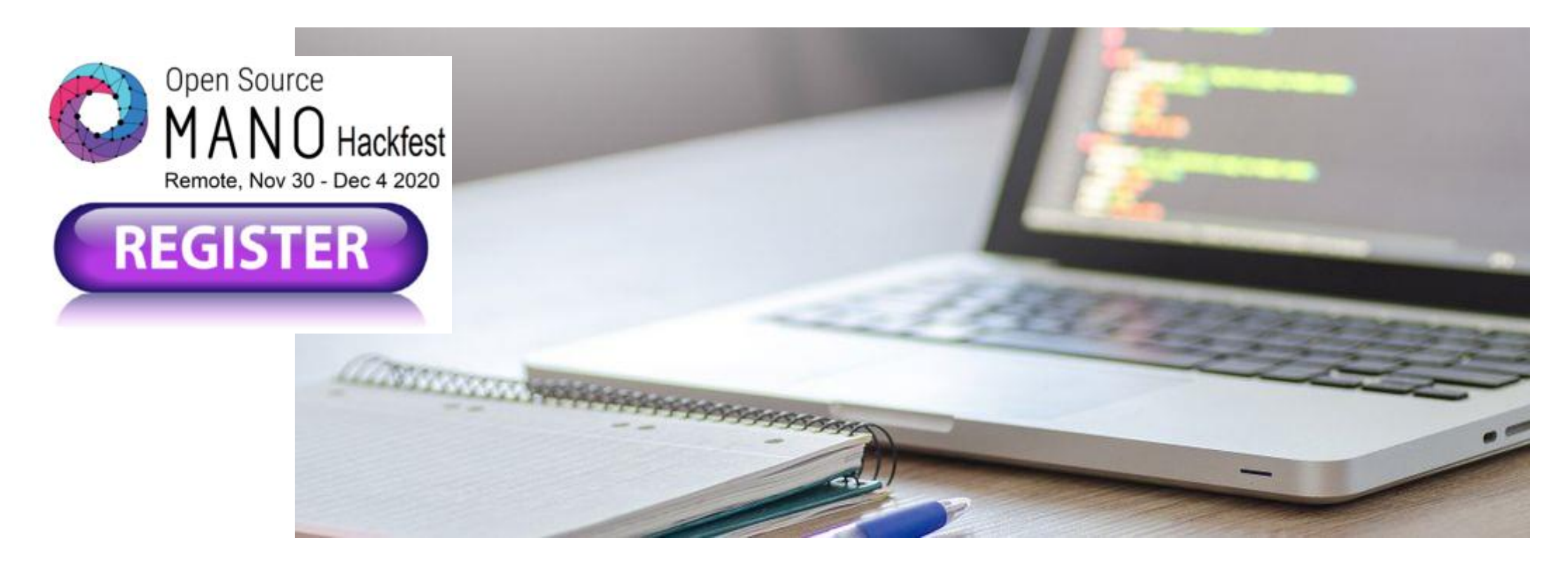

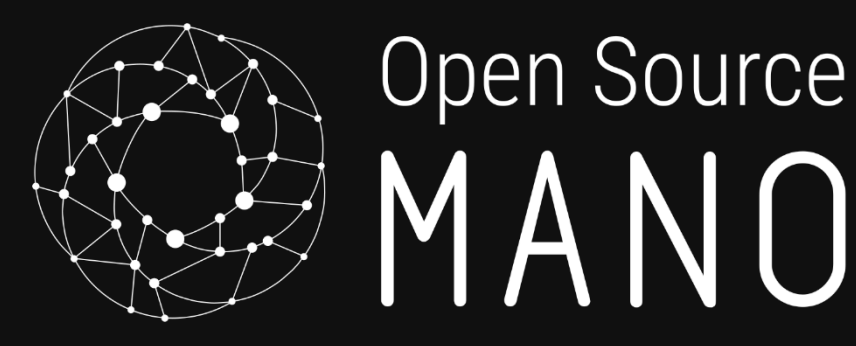

### OSM System Features High Availability NG-UI System Quotas System Monitoring

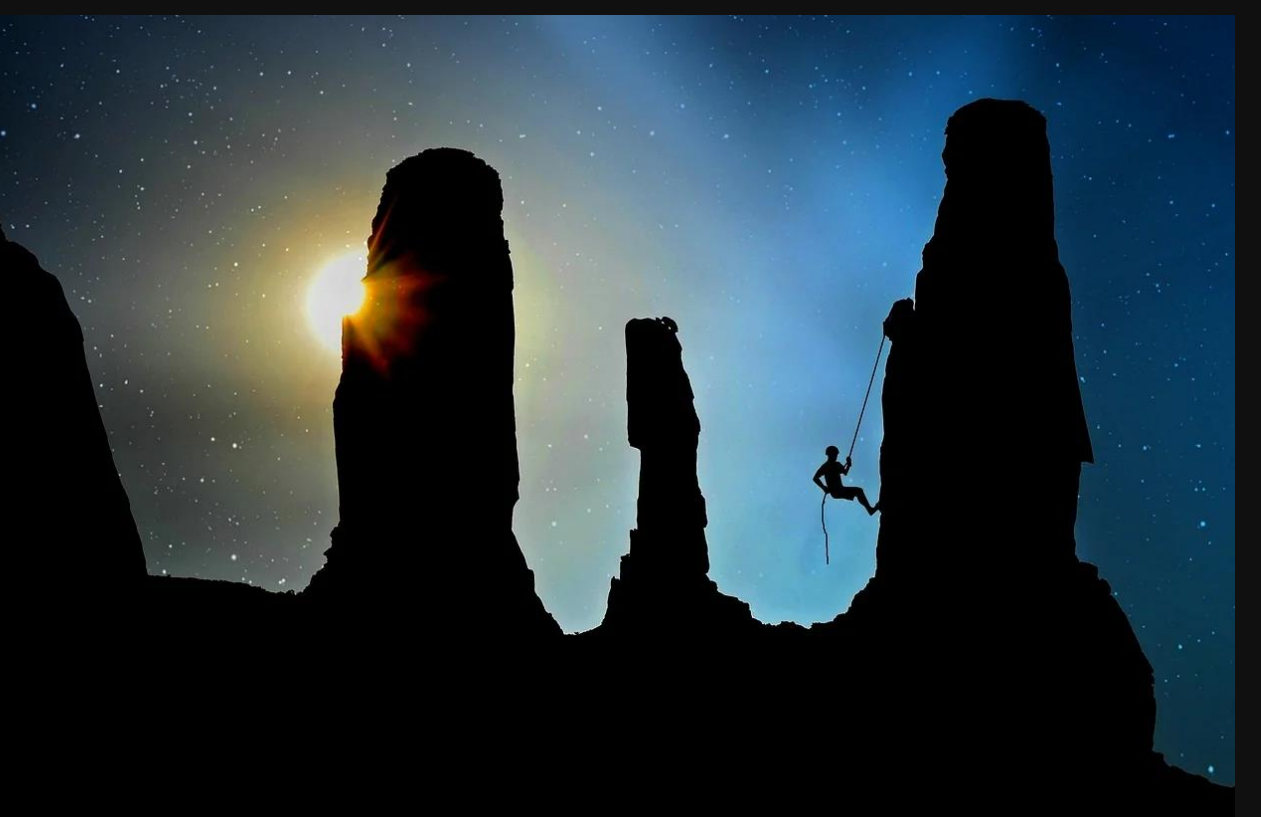

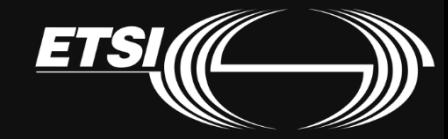

# OSM in High Availability: Demo

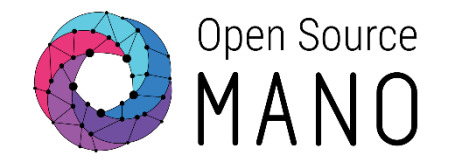

#### OSM POD failure

#### HA Proxy Charms

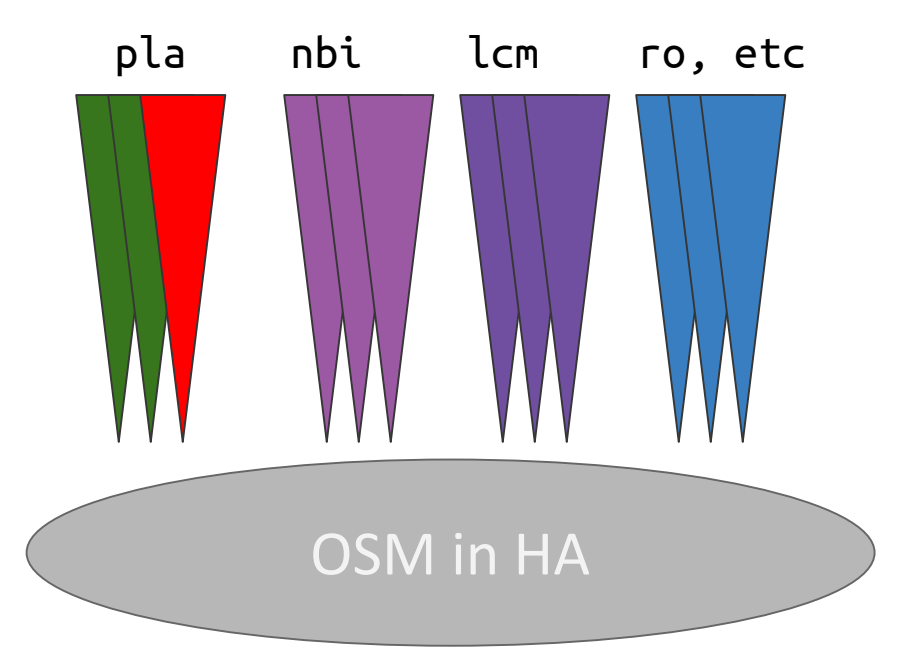

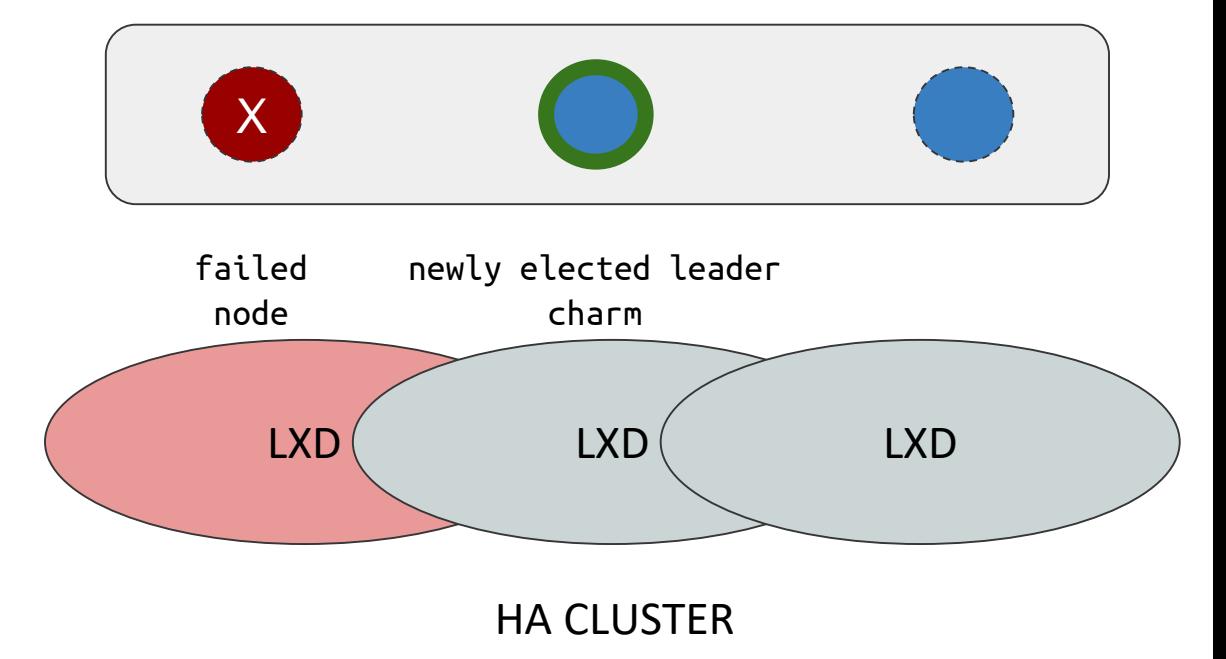

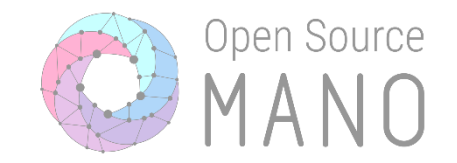

# HA built into the upstream Charmed installer

$$
\$. /install\_osm.sh --charmed --ha\n--lxd--red\n--vca\n--k8s
$$

### Open Source NG-UI: New UI for an improved user experience! MANO

- Available since release 8.0.0
- Multi-language support (English, German, Spanish, Portuguese)
- It can be easily reskin & scalable
- Reduces the manual inputs
- Extensive usage of NBI APIs with RBAC implementation
- New dashboard provides an overview of the application

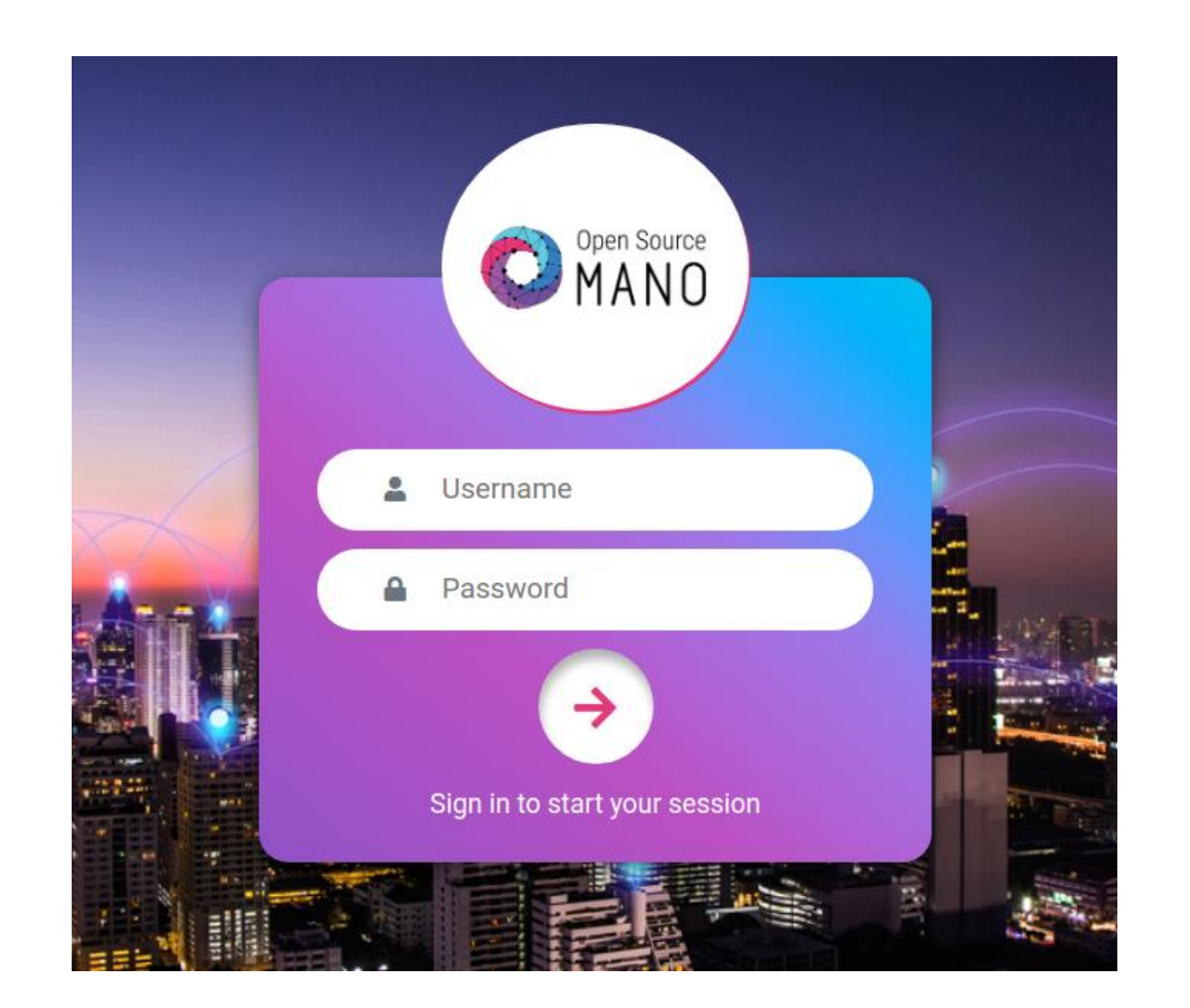

# System Quotas

© ETSI 2020

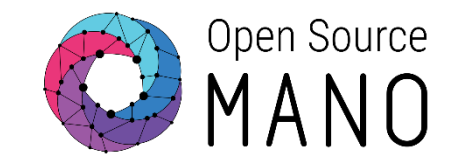

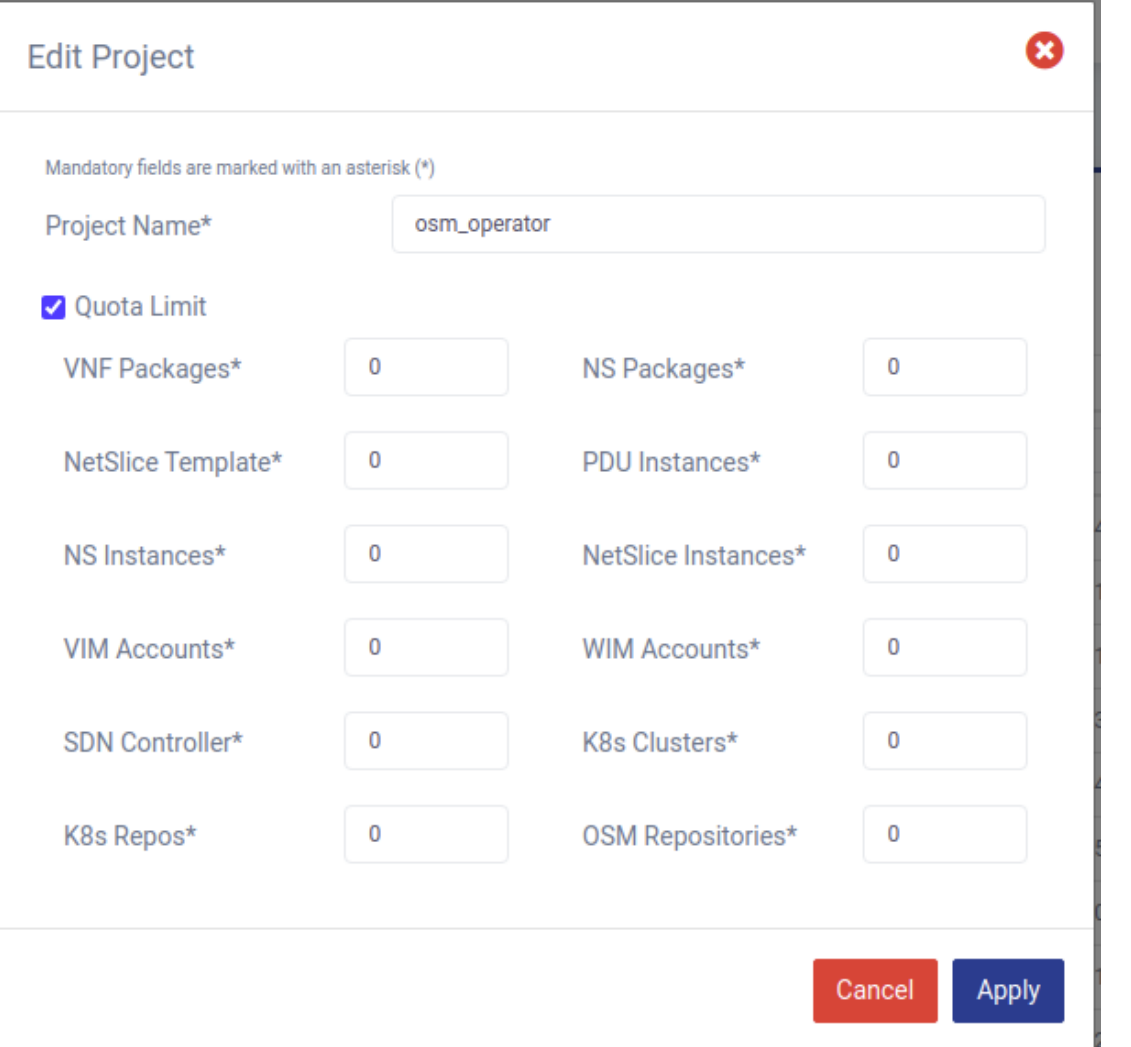

# Limit the resources that can be allocated in a project

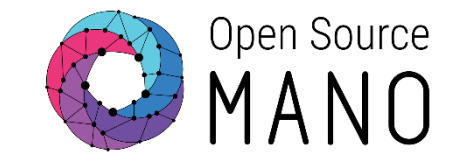

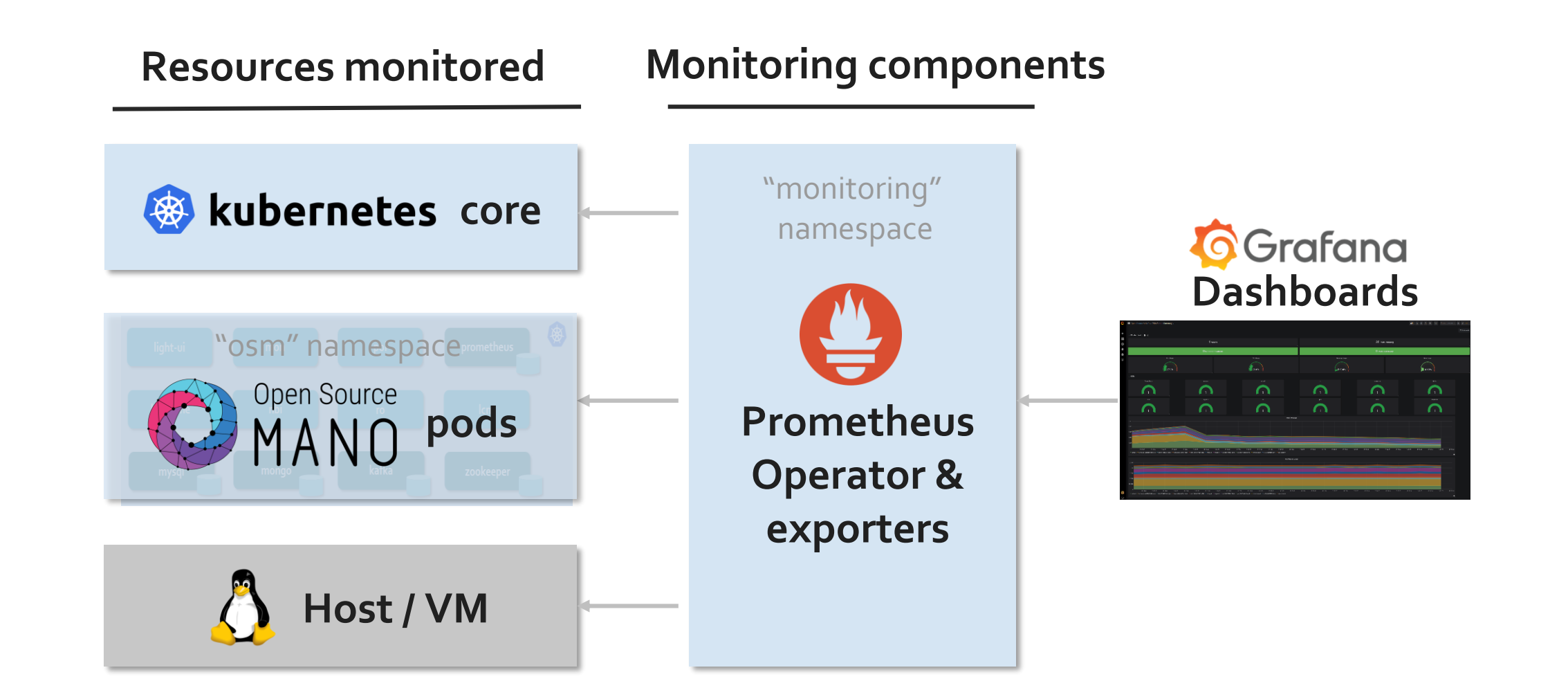

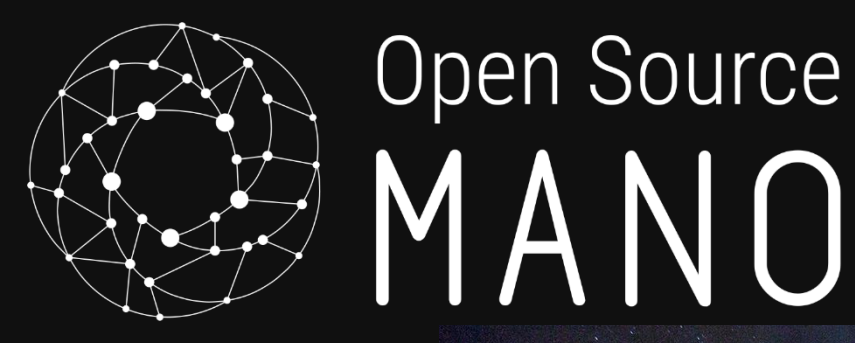

# Network Service Deployment with **OSM**

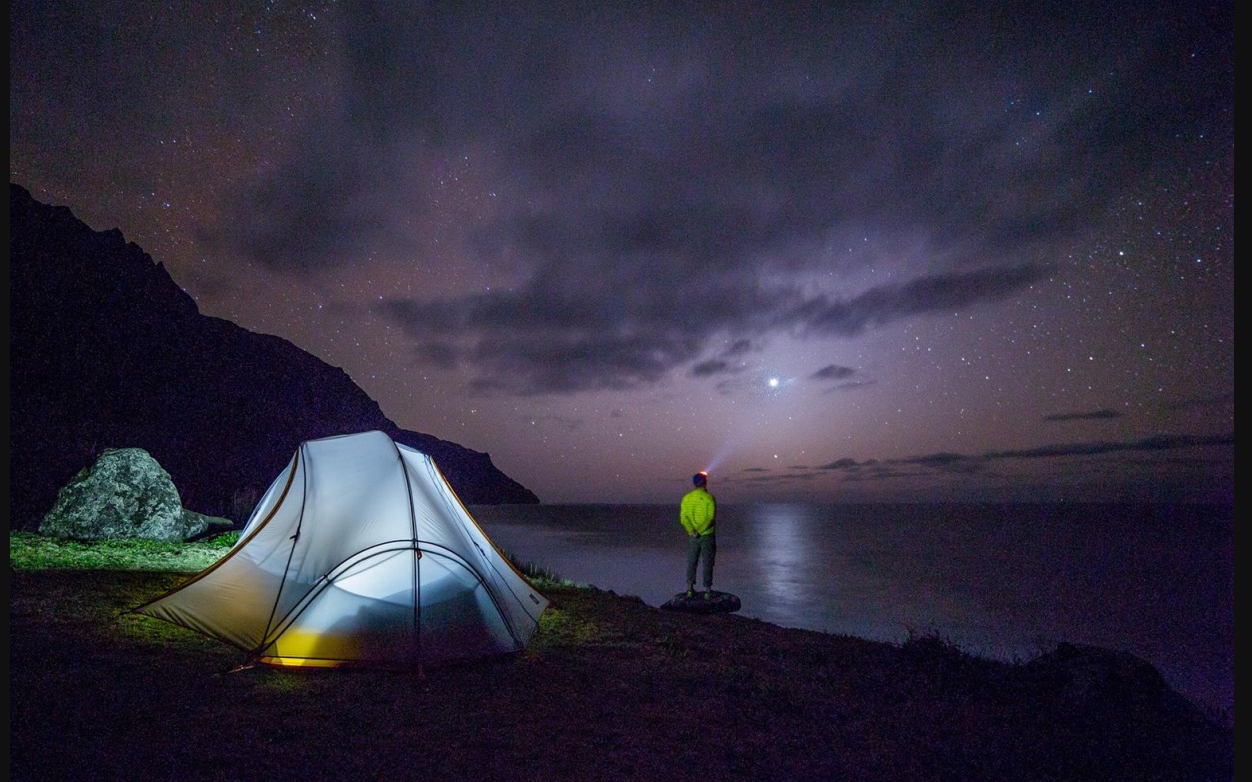

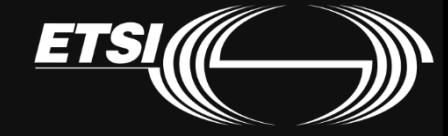

# OSM VNF Catalogues

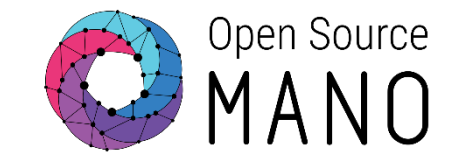

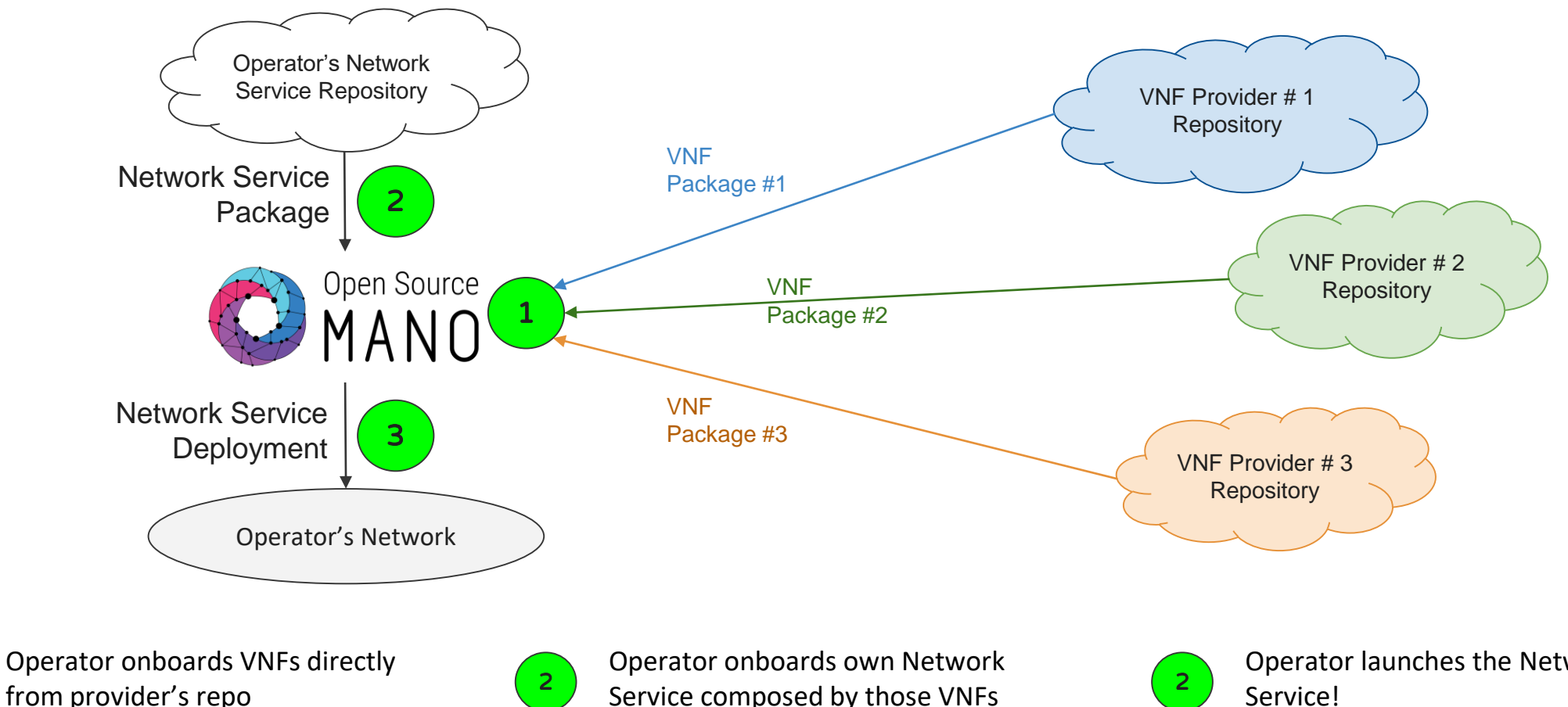

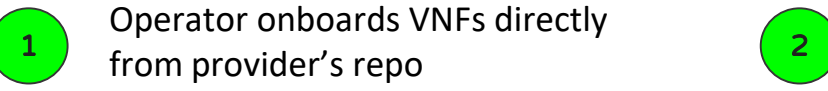

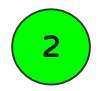

Operator launches the Network Service!

# Fully operational EPC in minutes!

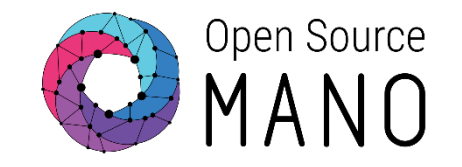

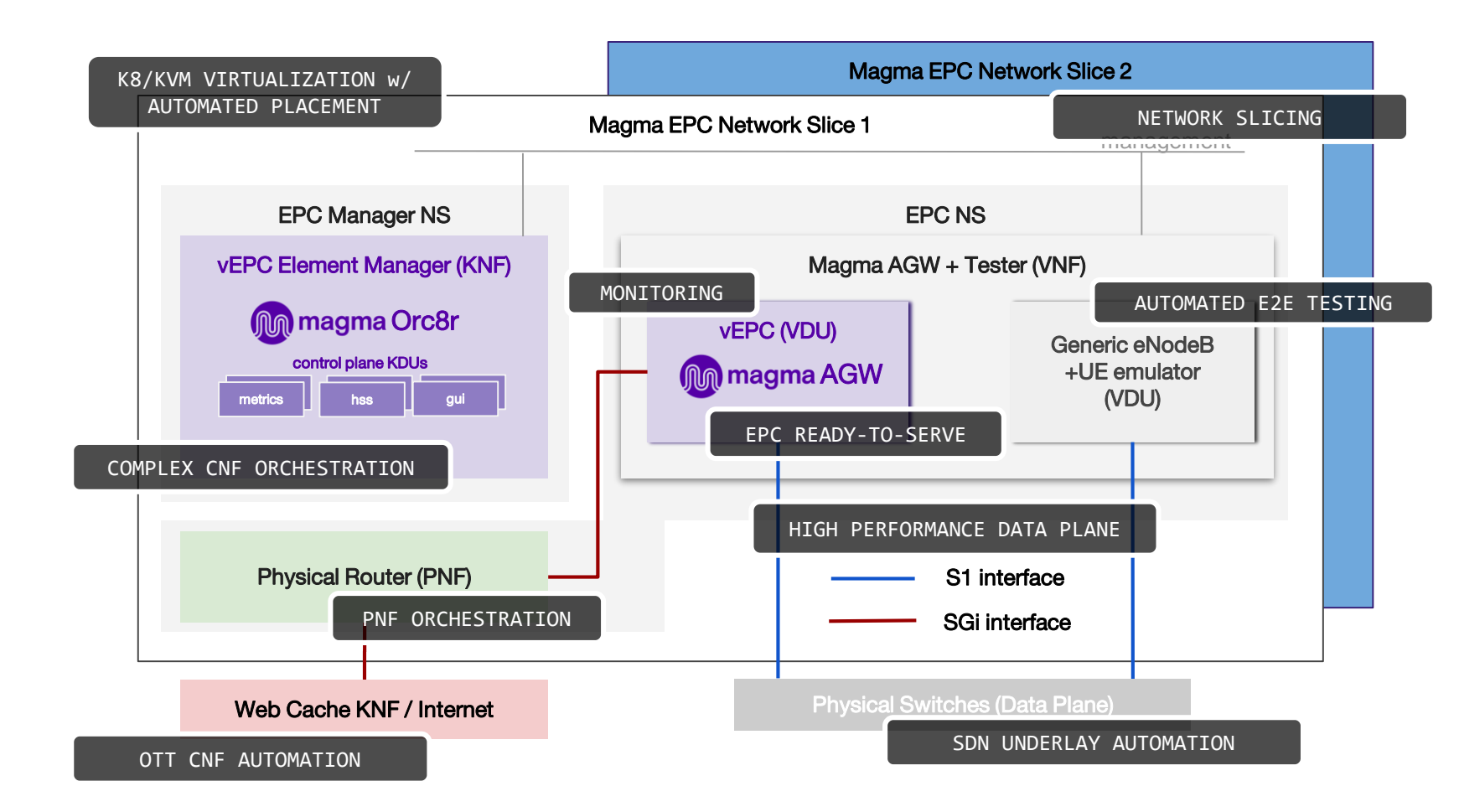

- Docker and VM-based virtualization lifecycle management
- Complex KNF deployment in minutes
- **Physical Network Function** automation
- VNF Monitoring
- **Automatic Horizontal Scaling**
- High performance techniques activation
- Underlay network automation
- Network Function Day-0, Day-1 and Day-2 operations
- Network Slicing with shared services

## A note on SDN Assist

#### Automating connectivity between data plane VNFs

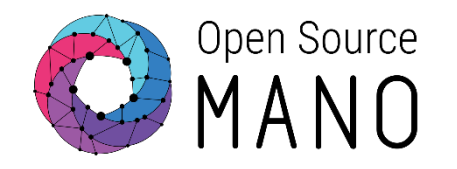

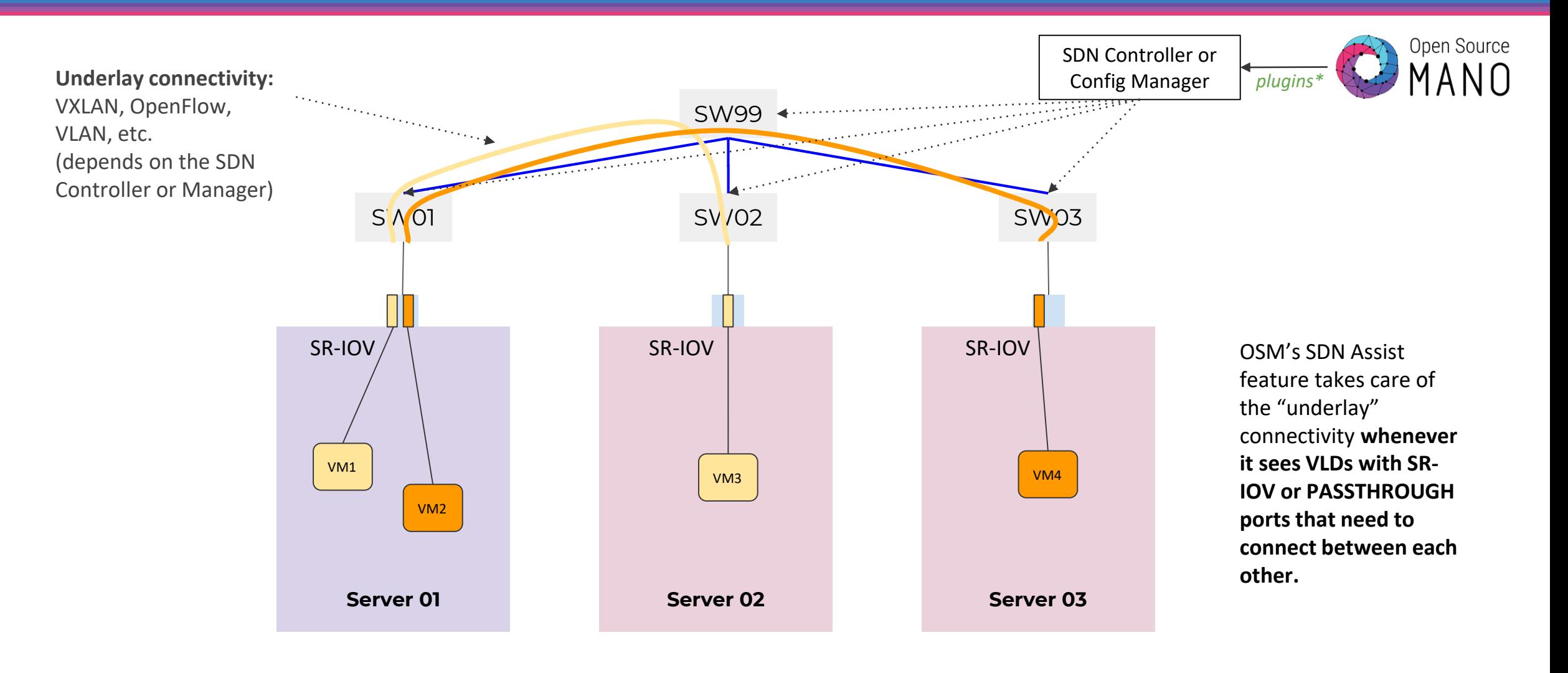

\* Supported as of REL8 → Arista, Juniper Contrail, Floodlight, ONOS and Open Daylight

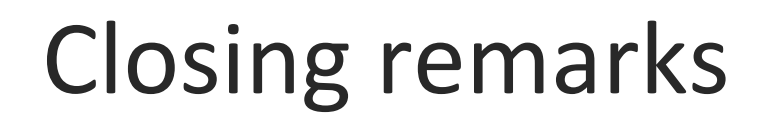

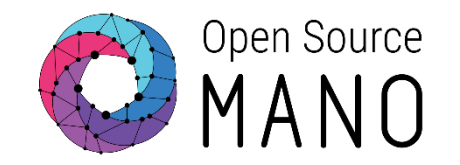

- **Zero Touch is here!** An end-to-end network service automated deployment is possible with Open Source MANO.
- **NFV MANO is a must!** NFV MANO Orchestration is key to fulfill multi-vendor Hybrid NF onboarding & automation, from instantiation to operations, given the increased modularity and distributed nature of network functions.
- **Rich VNF Onboarding!** OSM Release EIGHT bring rich onboarding possibilities to cover complex use cases like the mobile network functions use case.

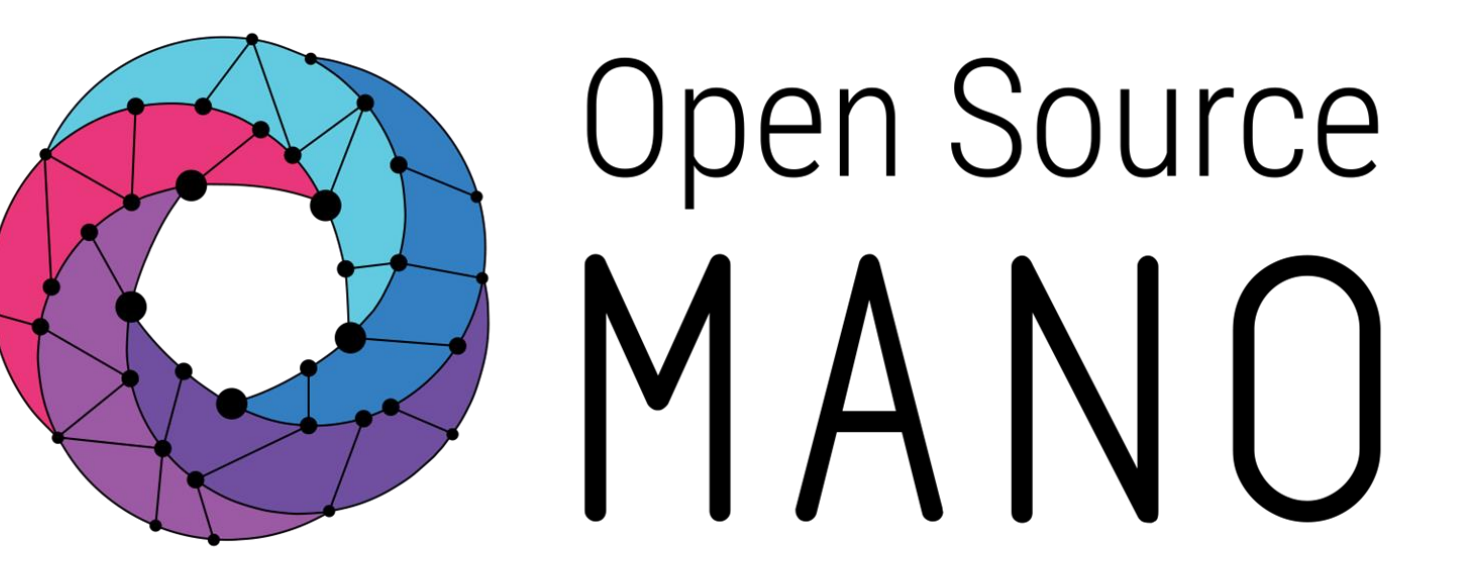

### Find us at: osm.etsi.org osm.etsi.org/docs osm.etsi.org/wikipub

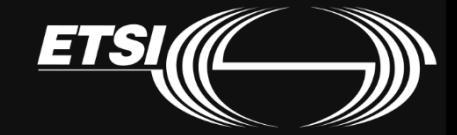